$vc60$  PDF

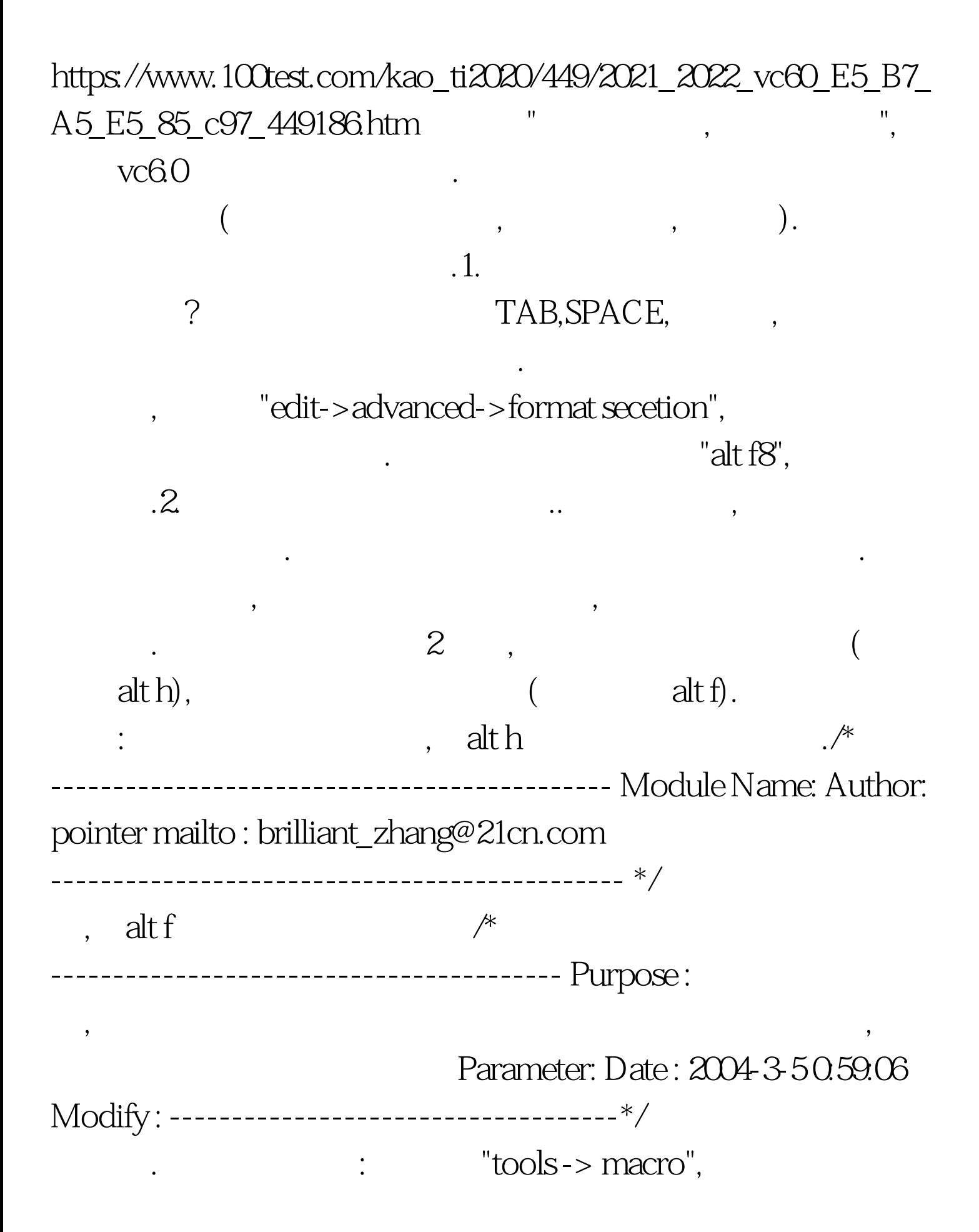

 $ok(.)$ ,  $\qquad \qquad$ ),  $\qquad \qquad$ "RECORD",

"FunctionComment", 制了.在先前的cpp或者其他任何可以编辑的文件中,输入上面  $\mathbf{R}$ ,  $\mathbf{R}$ :( 人。<br>第2012章 第2012章 第2012章 第2012章 第2012章 第2012章 第2012章 第2012章 第2012章 第2012章 第2012章 第20 (vbscript) the contraction of the contraction of the contraction of the contraction of the contraction of the contraction of the contraction of the contraction of the contraction of the contraction of the contraction of the contracti  $\blacksquare$  . The cordinate of  $\blacksquare$  and  $\blacksquare$  . The cordinate of  $\blacksquare$ 出来?按刚才的再来一次),看到"/\* ------------------------------------ Purpose : Parameter: Date : Modify : -------------------------------------\*/3.判断"{ }"是否匹  $\label{eq:2.1} \begin{array}{ccc} \cdot & \cdot & \cdot & \cdot & \cdot & \cdot \\ \cdot & \cdot & \cdot & \cdot & \cdot \\ \end{array}$ . 100Test  $\overline{\phantom{a}}$ www.100test.com

个函数名,取个一看上就知道干什么用的,比